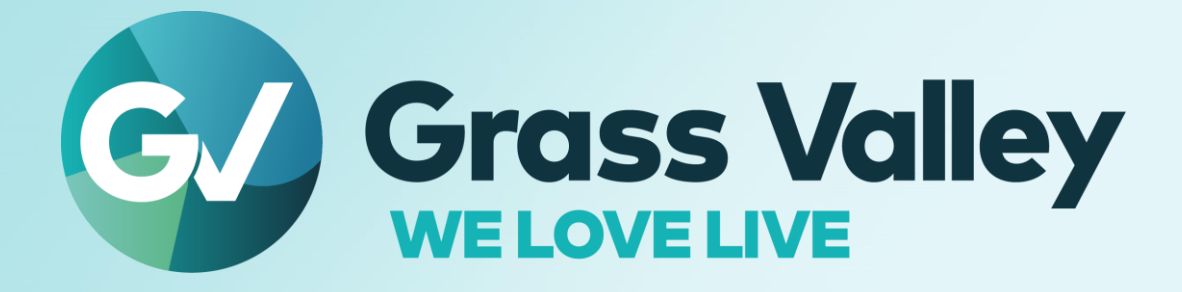

# **EDIUS® X EDIT ANYTHING. FAST**

**Software version 10.32.8648**

リリースノート **2022** 年 **4** 月

**www.grassvalley.com**

# 重要なお知らせ

# サポート **OS**

EDIUS X は Windows 10 もしくは 11 のみで動作します。Windows 7 ではお使いいただけません。

### **Windows Defender SmartScreen** がインストーラの起動を停止する場合

Windows Defender SmartScreen がインストーラの起動を停止する場合は下記の手順を実行してください。

- 1) インストーラを右クリックし [プロパティ] を選択します。
- 2) [デジタル署名] タブを開き"GRASS VALLEY K.K."のデジタル署名があることを確認します。
- 3) [全般] タブを開き [許可する] をチェックします。
- 4) [適用] をクリックし、続けて [OK] をクリックします。
- 5) もう一度インストーラを起動します。

### フローティングライセンスを使用する場合

フローティングライセンスをお使いの場合、そのバージョンは EDIUS X と同じ(または上位)である必要があります。

### サブスクリプションライセンスを使用する上での注意事項

サブスクリプションライセンスには以下の制約があります。

- EDIUS X 向けボーナスコンテンツは OFX Bridge も含めご利用いただけません。 *\* OFX Bridge* をご利用いただけないため *OpenFX* プラグインは使用できません。
- Disc Burner はご利用いただけません。
- H.264/AVC Blu-ray 及び Blu-ray 3D エクスポーターは利用いただけません。
- Workgroup ライセンスの場合でもオンラインでのライセンスと eID の検証のために定期的にインターネット接続が必 要です。
- 1 つのライセンスを同時に 2 台のコンピューターにインストールすることはできません。

\*一部の種類の永続ライセンスは特定の条件下で同一ユーザーが使用する場合に限りーライセンス当たり2 台までのコンピュータ ーにインストールすることが許諾されています。

上記の制約が問題である場合は永続ライセンスの購入をご検討ください。

### オフライン環境での使用

10.30 から EDIUS X Pro 等定期的にインターネット接続を必要とするライセンスでの最大オフライン使用期間が 60 日から 30 日に短縮されました。

# 以前のバージョンからのアップデートについて

10.20 若しくはそれ以前のバージョンからバージョンアップした場合は初回起動時に eID の入力画面が表示されます。

- Workgroup ライセンスをお持ちの場合のみ eID 検証をスキップできます。
- Workgroup ライセンスをお持ちで予め eID 検証をスキップしていた場合、eID の入力画面は表示されません。
- eID 検証にはインターネット接続が必要です。

10.21 もしくはそれ以前のバージョンからバージョンアップした場合、GV Job Monitor の以下の設定が初期状態にリセットさ れます。

- ウィンドウのカラー
- ジョブの表示設定

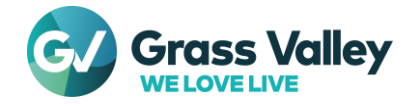

# 仮想マシンでの使用について

EDIUS を予めインストールしてある仮想マシンを複製して仮想マシンを作成した場合、作成された仮想マシンで EDIUS を使 用するには以下の手順を実行してください。

- 1) "C:\Program Files\Grass Valley\EDIUS Hub"内の SelfCertificationInstaller.exe を実行します。
- 2) OS を再起動します。

*\* AWS* 等クラウド環境での仮想マシンでの使用は *EDIUS Cloud* のみがサポートしています。

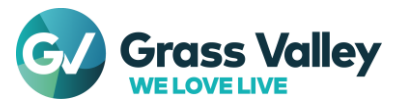

# 動作環境

本バージョンの動作環境は以下の通りです。

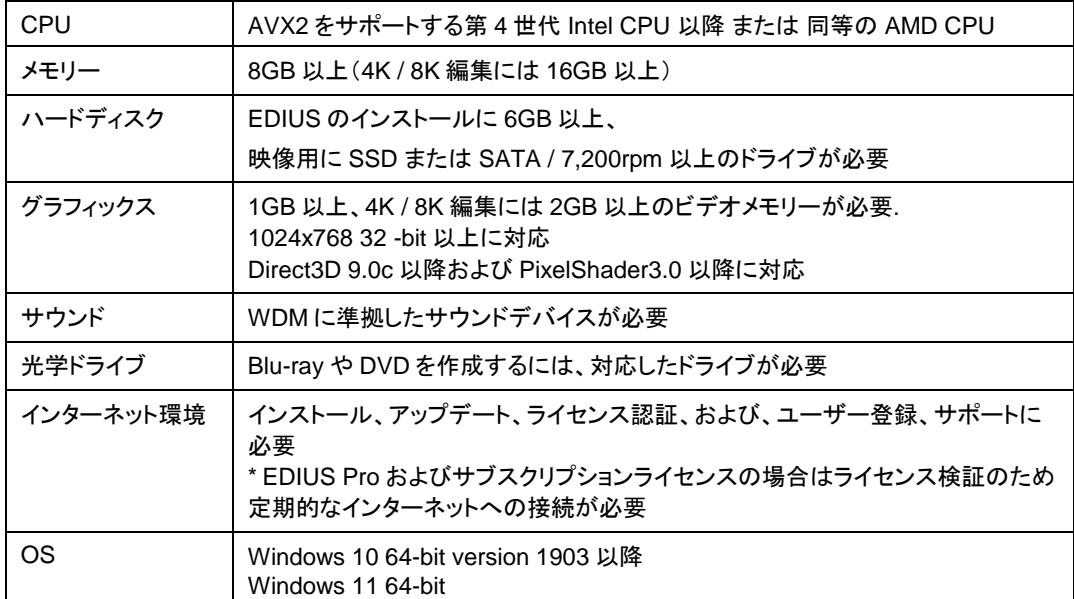

*\**動作環境は予告なく変更する場合があります。

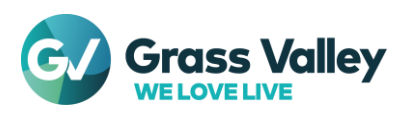

# 新機能・不具合修正

# 新機能

本バージョンにて以下の機能が追加または改善されました。

#### **EDIUS**

- Nikon Z9 で撮影された Nikon RAW ファイルのインポートをサポート。
- Nikon 製カメラで撮影された ProRes RAW ファイル及び Nikon RAW ファイルのプロキシ編集をサポート。
- Nikon 製カメラで撮影された ProRes RAW ファイルの既定のカラースペースを Nikon N-Log に変更。
- 複数クリップへの属性の貼り付けをサポート。
- EDIUS が終了しバックグラウンドジョブも存在しない場合にフローティングライセンスを開放する機能を追加。
- EDIUS X Workgroup と同じ 8K 編集・エクスポート機能を EDIUS X Pro に追加。
- EDIUS 起動時、内部データベースの更新処理が実行中で起動が遅延している場合に表示されるプログレスバーを 追加。
	- *\** 内部データベースの更新処理は通常バージョンアップ直後にのみ実行される。
- クリップ表示色をコピーできるように属性の貼り付け機能を拡張。

#### **Mync**

- Nikon Z9 で撮影された Nikon RAW ファイルのインポートをサポート。
- Nikon 製カメラで撮影された ProRes RAW ファイルの既定のカラースペースを Nikon N-Log に変更。
- EDIUS X Workgroup ライセンスで使用可能である 8K 編集・エクスポート機能を Mync Standard 及び EDIUS X Pro ライセンスでも使用できるように変更。

# 不具合修正

本バージョンにて以下の不具合を修正・改善しました。

#### **EDIUS**

- プロジェクトを開いた際に「ジョブの登録に失敗しました」という通知が表示される。
- タイムラインが書き込み中の HLS ファイルを参照している場合、エクスポートに失敗する。(SFDC00809362)
- タイムラインが Amazon S3 上の HLS ファイルを含んでいる場合、エクスポートが非常に遅くなる。(EDIUS Cloud の み) (SFDC00810771)
- タイムラインが Amazon S3 からロードした長い HLS クリップを含む場合、EDIUS UI がフォーカスを失い、再びフォ ーカスを取得した際にしばらくの間応答しなくなる。 (EDIUS Cloud only) (SFDC00810777)
- バッチエクスポート時に、"波形キャッシュの作成"オプションがオフになっているにも関わらず波形キャッシュファイル が作成される。
- シーケンスの新規作成を素早く繰り返すと EDIUS が強制終了する。
- EDIUS X で作成されたプロキシファイルが誤って GoPro スパンドクリップの一部として扱われる。
- クリップにプライマリーカラーコレクションが適用されていて、その"色空間"の"変換基準"が"シーンライト"に設定されて いると、小さな緑色のノイズが現れる。(SFDC00811862)
- タイムラインが Amazon S3 からロードした HLS クリップを含む場合、エクスポートしたファイルがタイムラインと異な る。 (EDIUS Cloud only) (SFDC00812239)
- プライマリーカラーコレクションが JPEG ファイルの色空間を正しく変換しない。
- EDIUS をインストールしてある仮想マシンを複製して作成した環境では EDIUS をバージョンアップできない。
- タイムラインクリップに時間エフェクトを掛けたとき、オーディオ波形が点滅し続ける場合がある。(SFDC00806784)
- リモートフォルダ内のファイルをタイムラインにドロップすると、その波形キャッシュを作成している間 EDIUS の UI が 応答しない。(SFDC00814067)
- 一度 PC が AC 電源からバッテリー駆動に切り替わると、全てのジョブが停止し再開できなくなる。
- 古いバージョンの EDIUS で作成された部分転送情報を持つファイルを開こうとすると EDIUS がフリーズする。

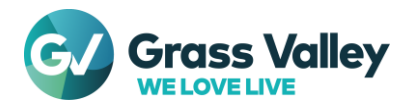

- クイックタイトラークリップにスライド B Right エフェクトを適用すると、クリップ内のオブジェクトがエフェクトの開始点の 直前でわずかに動く。(SFDC00813671)
- 各 GPUfx トランジションの設定ダイアログの[ピクチャ]タブが正しく描画されない。
- 大量のクリップをロードする際に EDIUS がマルチスレッド衝突で強制終了する。

#### **Mync**

- EDIUS X で作成されたプロキシファイルが誤って GoPro スパンドクリップの一部として扱われる。
- ストーリーボードが Amazon S3 からロードした HLS クリップを含む場合、エクスポートしたファイルがストーリーボー ドと異なる。 (Mync Cloud only) (SFDC00812239)

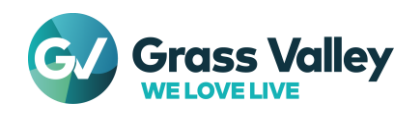

# 既知の不具合

本バージョンの既知の障害は以下の通りです。

### **EDIUS**

- 50p/60p クリップの場合、ソースタイムコードのフレームの値として常に偶数が表示される。
- EDIUS.exe をマルウェアだと判定するセキュリティソフトがある。
- Dolby Digital Professional / Plus でエンコードしたものを EDIUS で再生すると、音量が変わる。
- スタンドアロンの GV Job Monitor が起動時に"EdiusHubPackage.msi"を要求する。
- 一時回避策: EDIUS に統合された GV Job Monitor を使用する。
- Windows の設定の"アプリと機能"に EDIUS X が二項目現れる。
- MPEG2 Elementary Stream エクスポーターが使用できない。
- 一部のサードパーティ製プラグイン及びボーナスコンテンツは GV Render Engine がバックグラウンドで実行している と正常にアンインストールやアップデートができない。
	- 一時回避策**:** プラグインの削除や更新の際に以下の手順を実行。
	- 1. EDIUS が実行中なら終了する
	- 2. タスクバー上の GV Render Engine をクリックし"一時停止"を選択 *\* GV Render Engine* がタスクバー上にない場合は一旦全てのアカウントを *OS* からサインアウトさせた後、改めてサインイ ンする必要がある。
	- 3. プラグインの削除や更新を実行
	- 4. タスクバー上の GV Render Engine をクリックし"開始"を選択
- インストールされている Floating License Server のバージョンが 10.30 かそれ以前の場合、そのアップデートに失敗 する。

一時回避策**:** 古いバージョンをまずアンインストールする。

 ディスプレイの表示スケールを変更後 OS を再起動していない場合、QuickTitler で作成したテキストのサイズがエク スポート時に予期せず変更される。

一時回避策**:** エクスポート前に GV Render Engine を再起動する。(手順は [FAQ](https://www.ediusworld.com/support/faq/5201.html) を参照)

- AVCHD 3D writer エクスポーターがファイルのエクスポートに失敗する。
- P2 3D エクスポーターで出力したクリップを Bin に登録すると、3D クリップではなくシーケンスクリップとして扱われ る。
- 立体視クリップをエクスポートする際に""L/R 個別出力""を選択すると、L 側ファイルのみがエクスポートされる。
- パスにマルチバイト文字が含まれていると、Amazon S3 ソースブラウザーからの"ビンへ登録と転送"が失敗する。 (EDIUS Cloud のみ)
- Vorbis エクスポーターが、エクスポーターの仕様では最大 8 チャンネルオーディオまで許されているにも係わらず、オ ーディオのチャンネル数が 7 又は 8 の場合に失敗する。
- MP3 オーディオをエクスポートする際、オーディオフォーマットの"量子化ビット数"を 20bit に設定するとノイズが出力 される。
- "現在位置のフレームをビンへ追加"機能で作成された静止画ファイルに、プロジェクト設定のカラースペースが反映さ れない。
- タイムラインに"カットポイントの削除"を実行可能なシーケンスがある場合、"In/Out 点間のみ出力する"オプションを 設定してのエクスポートが失敗する。 一時回避策**:** カットポイントを削除する。
- オーディオ波形をタイムラインに表示した状態で"プロジェクトのコンソリデート"を実行すると EDIUS が強制終了す る。

一時回避策**:** "プロジェクトのコンソリデート"を開始する前にオーディオ波形を非表示にする。

#### **Mync**

● インストールされている Floating License Server のバージョンが 10.30 かそれ以前の場合、そのアップデートに失敗 する。

一時回避策**:** 古いバージョンをまずアンインストールする。

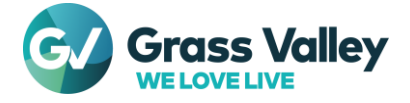

# 制限事項

## **QuickTime for Windows** の非サポートによる対応フォーマットの制限

EDIUS X および Mync では QuickTime for Windows のサポート (QuickTime Essentials のインストールによる対象ファイ ルの取り扱い) 終了に伴い、下記フォーマットのファイルは扱えません。

- 静止画: Flash Pix; Mac Pict; QuickTime Image
- 動画 (インポート・エクスポート): M4V および一部のコーデックの MOV ファイル \* MPEG-2, H.264/AVC, ProRes 等一般的なビデオコーデックの MOV ファイルはインポート、エクスポート共に可能です。
- 動画 (エクスポート): 3GP (MOV); 3G2 (MOV)
- 音声: MOV (Linear PCM, AAC を除く); QuickTime Audio

#### 重要

上記ファイルが含まれているプロジェクトを EDIUS X で読み込んだ場合、それらはオフラインになります。

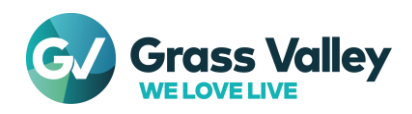